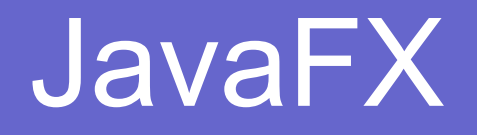

#### Графический интерфейс

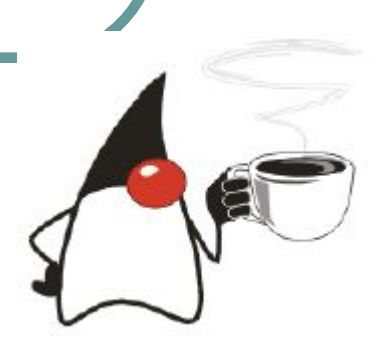

## Графический интерфейс

В Java применяются разные графические библиотеки:

- AWT (Abstract Window Toolkit)
- **•Swing**
- ●SWT
- ●JavaFX

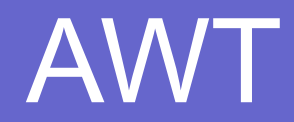

AWT (Abstract Window Toolkit) — первая библиотека для работы с графикой, появилась еще в версии 1.0, и оказалась не совсем удачной.

Хоть она и была кроссплатформенной, AWT зависела от графической подсистемы.

Предполагалось, что компоненты будут выглядеть одинаково хорошо на разных платформах. На самом деле получилось, что все выглядит одинаково плохо и хуже того, по-разному.

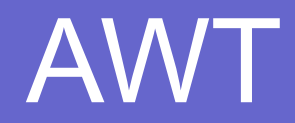

Разработчики оставили только те компоненты и только те функции, которые поддерживались во всех операционных системах.

В итоге получилась библиотека с очень урезанными возможностями. Компонентов было мало, при этом они поддерживали не все возможные функции.

Но зато эта библиотека работала для того времени довольно быстро.

## Swing

С версии 1.1 появилась библиотека Swing, сначала как отдельная библиотека, потом как часть Java.

Основная особенность Swing в том, что почти все компоненты написаны на Java. Поэтому в принципе они должны выглядеть одинаково везде.

Однако из-за того, что компоненты нужно отрисовывать, все стало работать медленнее, чем было в AWT.

Потом была проведена работа над ускорением и сейчас правильно настроенный Swing работает достаточно быстро.

## Swing

Полезной особенностью Swing является изменяемый вид компонентов, который можно менять на ходу. Не сказать, что Swing является самой удачной библиотекой, но изучить на его примере основные принципы вполне можно.

## SWT

Библиотека SWT появилась как часть Eclipse, ее разработку поддержала компания IBM.

SWT есть не для всех платформ, но при ее создании разработчики удачно соединили лучшее из AWT и Swing.

В SWT компоненты и их функции, которые поддерживаются графической подсистемой, как и в AWT работают через адаптеры, а недостающие функции, как в Swing, дописаны на Java.

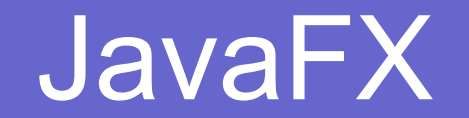

JavaFX изначально позиционировалась как новая графическая библиотека, с поддержкой анимации, визуальных эффектов, возможностью задания интерфейса с помощью XML, поддержки стилей. Сначала JavaFX была отдельной библиотекой, потом стала частью Java, сейчас снова выделена в отдельной проект под названием OpenJFX.

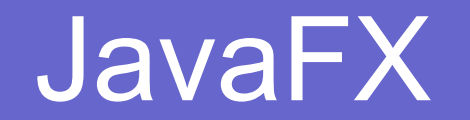

- Новая библиотека для разработки RIA (Rich Internet Applications)
- Поддержка XML для создания интерфейса
- Поддержка стилей CSS
- Поддержка 2D- и 3D-графики
- Легковесные компоненты
- Интеграция с библиотекой Swing

#### Создание графических приложений

- Создание основного окна
- Создание остальных элементов интерфейса
- Размещение элементов интерфейса в иерархии контейнеров
- Обеспечение реакции элементов на события
- Все заработало!

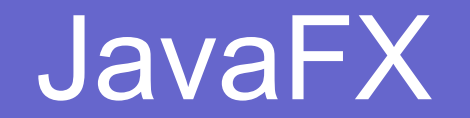

Основной класс для приложений JavaFX - Application. Это класс-предок всех приложений.

Для написания своего приложения просто наследуемся от Applicaiton. У этого класса есть четыре основных метода:

- 1.init() для инициализации, обычно туда помещается код, который задает начальные значения.
- 2.stop() освобождает ресурсы, вызывается при закрытии приложения.
- 3.абстрактный метод start(). В нем должен быть весь код приложения. Методу старт передается объект класса Stage, создавать этот объект не надо.
- 4.launch() запускает приложение. Этому методу можно передать аргументы

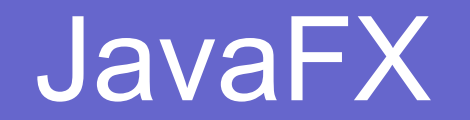

- Stage основная платформа
- Контейнер верхнего уровня
- Предоставляется системой при запуске приложения
- Обеспечивает связь с графической подсистемой ОС

Основные методы:

- setTitle(String)
- setScene(Scene)
- show()

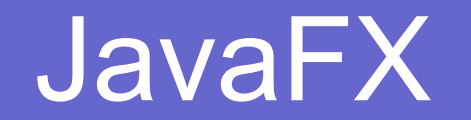

- Scene контейнер для элементов сцены
- Должен быть хотя бы один объект класса Scene
- Элементы сцены узлы (Node)
- Узлы образуют граф (scene graph)
- Граф включает не только контейнеры и компоненты, но также графические примитивы (текст и графические примитивы)
- Узел с дочерними узлами Parent (extends Node)
- Корневой узел (root node) узел без родительского узла
- Scene sc = new Scene(root node,  $300, 150$ );

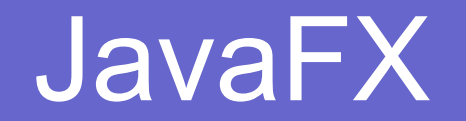

Класс Node - узел. Его свойства (properties):

- ●String id
- •Parent (только один)
- •Scene
- •Стиль (styleClass, style)
- ●Видимость, активность, прозрачность
- Размеры (min, max, preferred)
- ●Границы (boundsInLocal, boundsInParent, layoutBounds)
- •Трансформации (сдвиг, вращение, масштаб, наклон)
- ●Эффекты
- •События (mouse, key, drag, touch, rotate, scroll, swipe, zoom)

#### Основные компоненты JavaFX

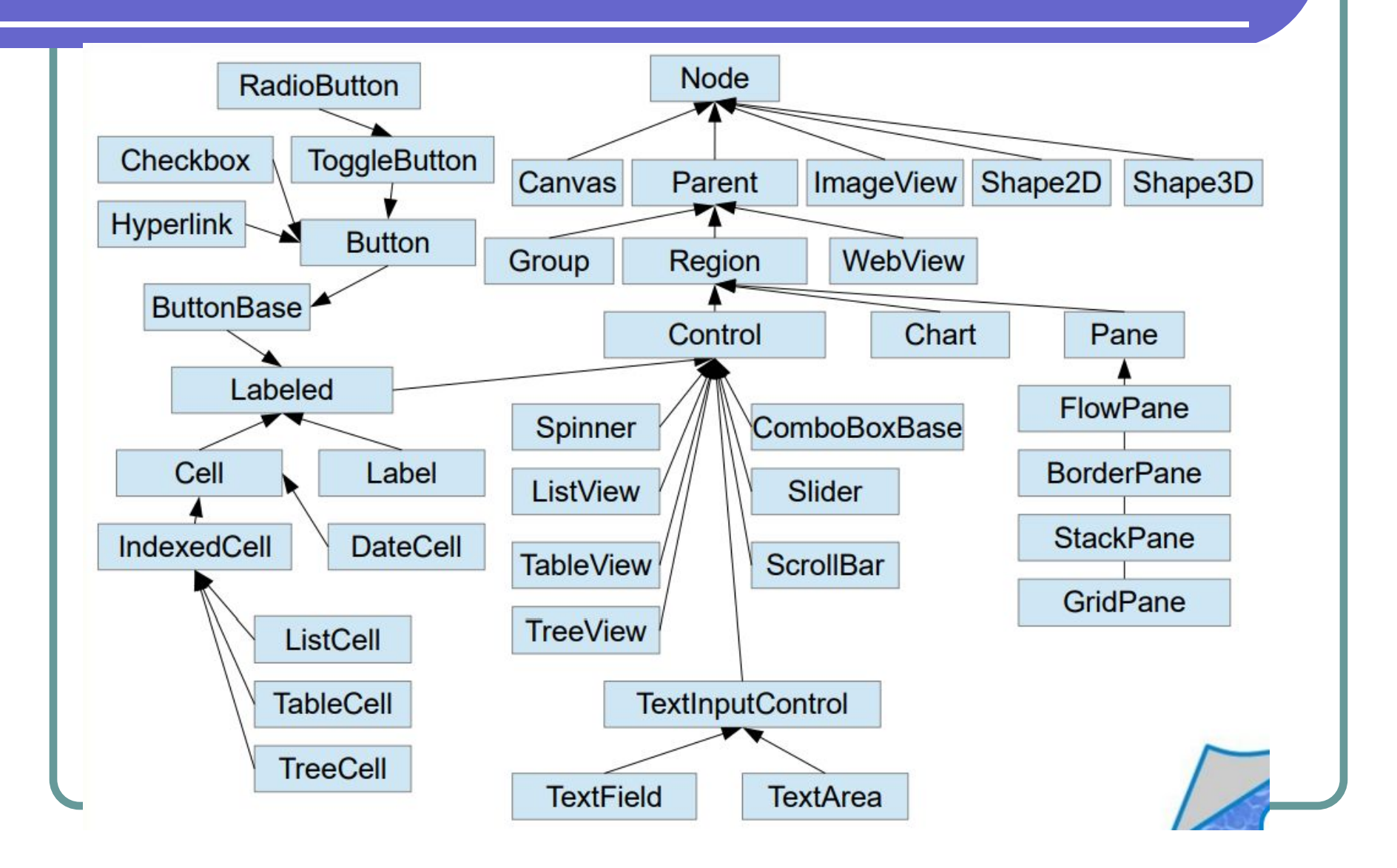

# Многопоточные приложения в Java

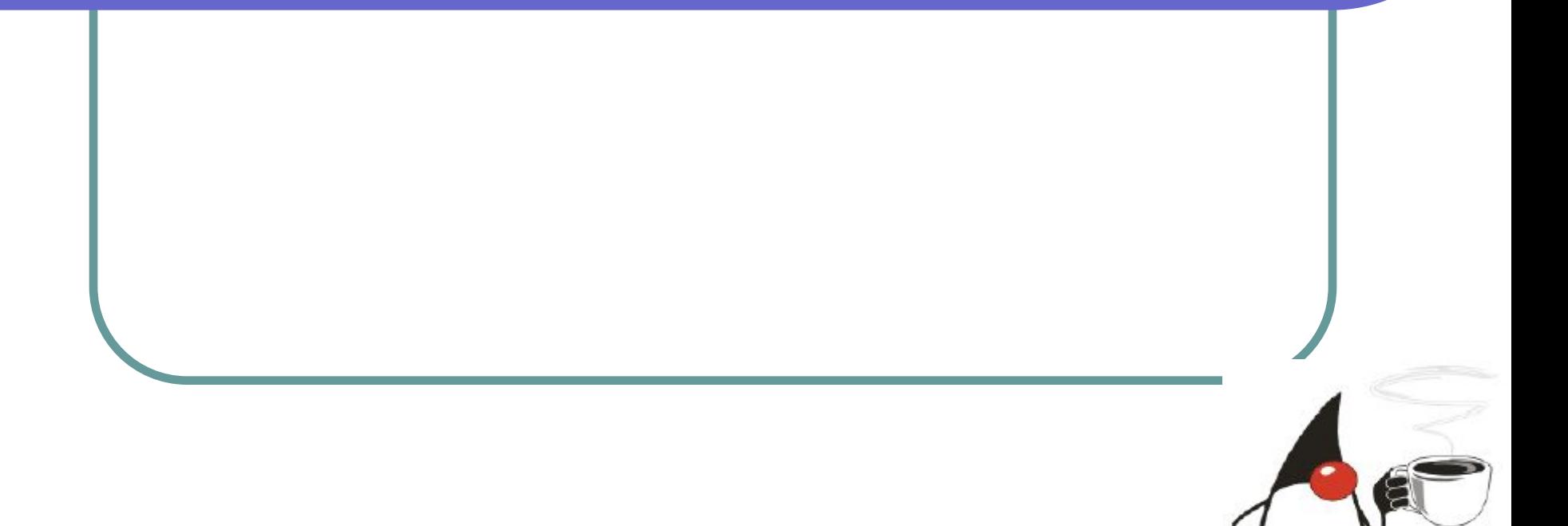

- Многопоточность операционной системы возможность одновременного выполнения более чем одной программы.
- Число одновременно выполняющихся процессов не ограничено количеством процессоров.
- Многопоточные программы расширяют идею многозадачности. Индивидуальные приложения могут выполнять множество задач в одно и то же время.
- Каждая задача называется **потоком thread**.

- Процесс это экземпляр программы, который запускается независимо от остальных, у него есть собственное адресное пространство.
- Поток это одна из веток процесса. Все потоки разделяют адресное пространство породившего их процесса и имеют доступ к одним данным.
- Один из потоков **«главный**» начинает выполняться первым при запуске Java-программы. Главный поток создается автоматически с именем main и приоритетом 5 по умолчанию.
- От него порождаются дочерние потоки.

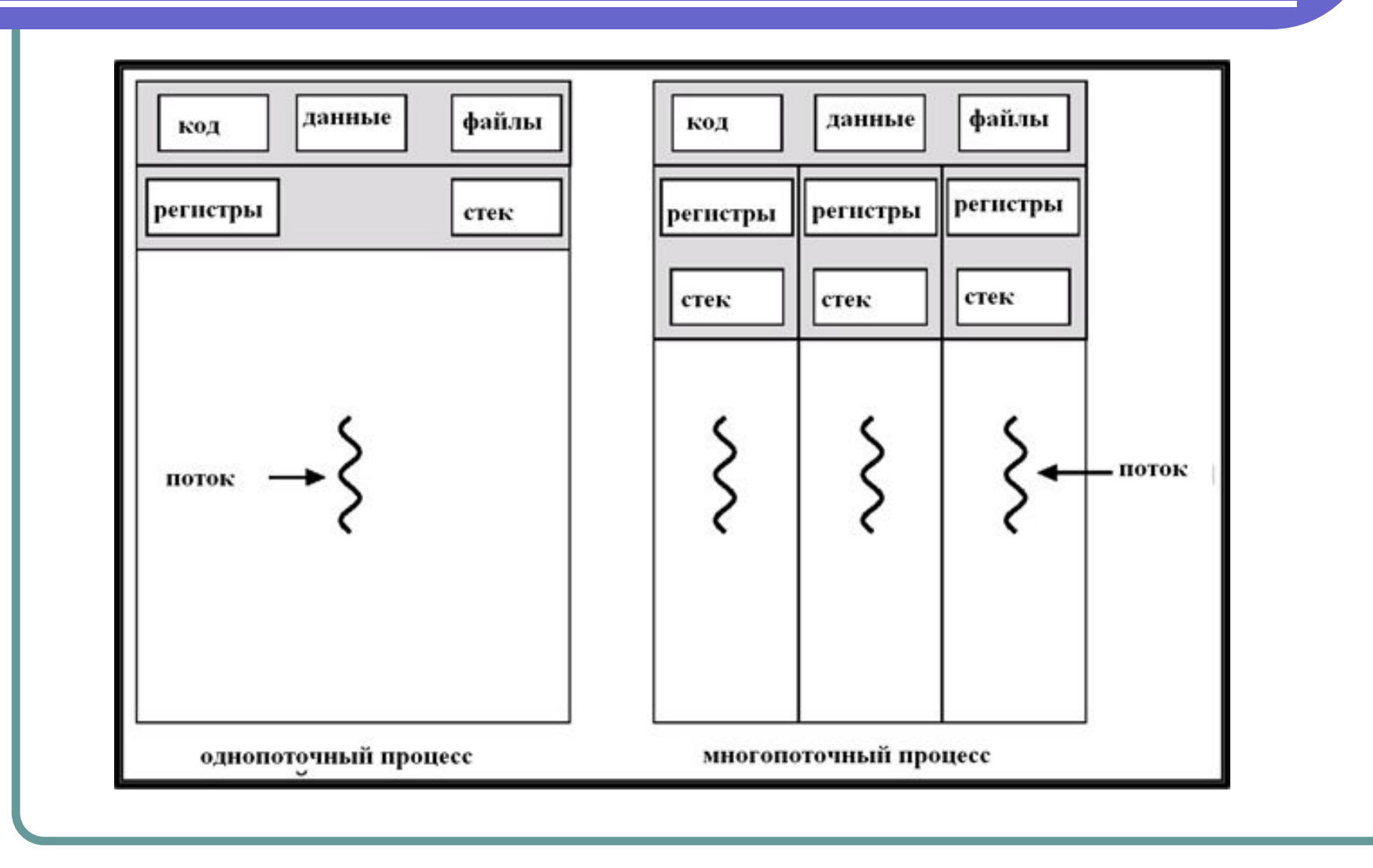

- Существенная *разница* между *многими процессами* и *многими потоками* заключается в следующем:
	- каждый процесс имеет собственный набор переменных, потоки могут разделят одни и те же данные.
- Потоки являются более «легковесными», чем процессы.
- Пример многопоточных приложений браузер, web-сервер, программы с графическим пользовательским интерфейсом.

#### Процедура запуска задачи в отдельном потоке

- Класс *Thread* предназначен для создания нового потока.
- Он определяет следующие основные конструкторы :
- Thread()

}

- Thread(Runnable object)
- Thread(Runnable object, String name)
- Thread(String name)
- где *name* имя, присваиваемое потоку, *object* экземпляр объекта *Runnable* .
- Если имя не присвоено, система сгенерирует уникальное имя в виде *Thread-N*, где *N* - целое число. Для создания потока можно использовать также интерфейс Runnable
- public interface Runnable { public abstract void run();

#### Прерывание потоков

- Поток прерывается, когда его метод run() возвращает управление, выполнив оператор return, после последнего оператора или в случае возникновения исключения.
- Для принудительного прерывания вызовом метода *interrupt()* выставляется статус прерывания (interrupted status). Каждый поток периодически проверяет этот статус.
- Для проверки установки статуса прерывания применяется статический метод *isInterrupted()*:

while (!Thread.currentThread().isInterrupted() && есть еще работа){ выполнять работу}

#### Прерывание потоков

- Если поток блокирован, то он не может проверить статус прерывания.
- Когда метод interrupt() вызывается для потока, который заблокирован таким вызовом как sleep() или wait(), то блокирующий вызов прерывается исключением InterruptedException.

```
public void run(){
                           try{…
                   while(еще есть работа){
                     Выполнять работу;
                    Thread.sleep(delay);}
                              } 
catch(InterruptedException e){ поток прерван во время ожидания}
          finally{при необходимости что-то сделать}
                       }
```
#### Прерывание потоков

- Не игнорируйте InterruptedException! Необходимо поступить одним из двух способов:
- Выставьте флаг прерывания catch(InterruptedException e) {Thread().currentThread().interrupt();}
- Или предупредите метод о возможном исключении через throws InterruptedException

Существует 6 состояний потока.

- Новый. Как только поток был создан операцией new, он находится в состоянии "новый".
- Работоспособный. Как только вызывается метод start, поток оказывается в работоспособном состоянии. Работоспособный поток может в данный момент выполняться, а может и нет (зависит от ОС, поэтому он не называется работающим).

Когда поток заблокирован или находится в состоянии ожидания, он временно не активен. Он не выполняет никакого кода, потребляет минимум ресурсов.

• Блокированный. Когда поток пытается получить внутренний объект блокировки, он становится блокированным. Поток разблокируется, когда все остальные потоки освобождают объект блокировки и планировщик потоков позволяет захватить его.

Ожидание. Когда поток ожидает другого потока для уведомления планировщика о наступлении некоторого условия, он входит в состояние ожидания. Разница между блокированным и ожидающим на практике не велика.

- Временное ожидание. Поток входит в это состояние вызовом некоторых методов, имеющих параметр таймаута.
- Завершенный поток. Поток завершается по одной из следующих причин:
	- при нормальном выходе из run()
	- неперехваченное исключение прерывает метод run()
- Можно уничтожить поток, вызвав метод stop(), который генерирует ошибку ThreadDeath. Но данный метод не рекомендуется к использованию.

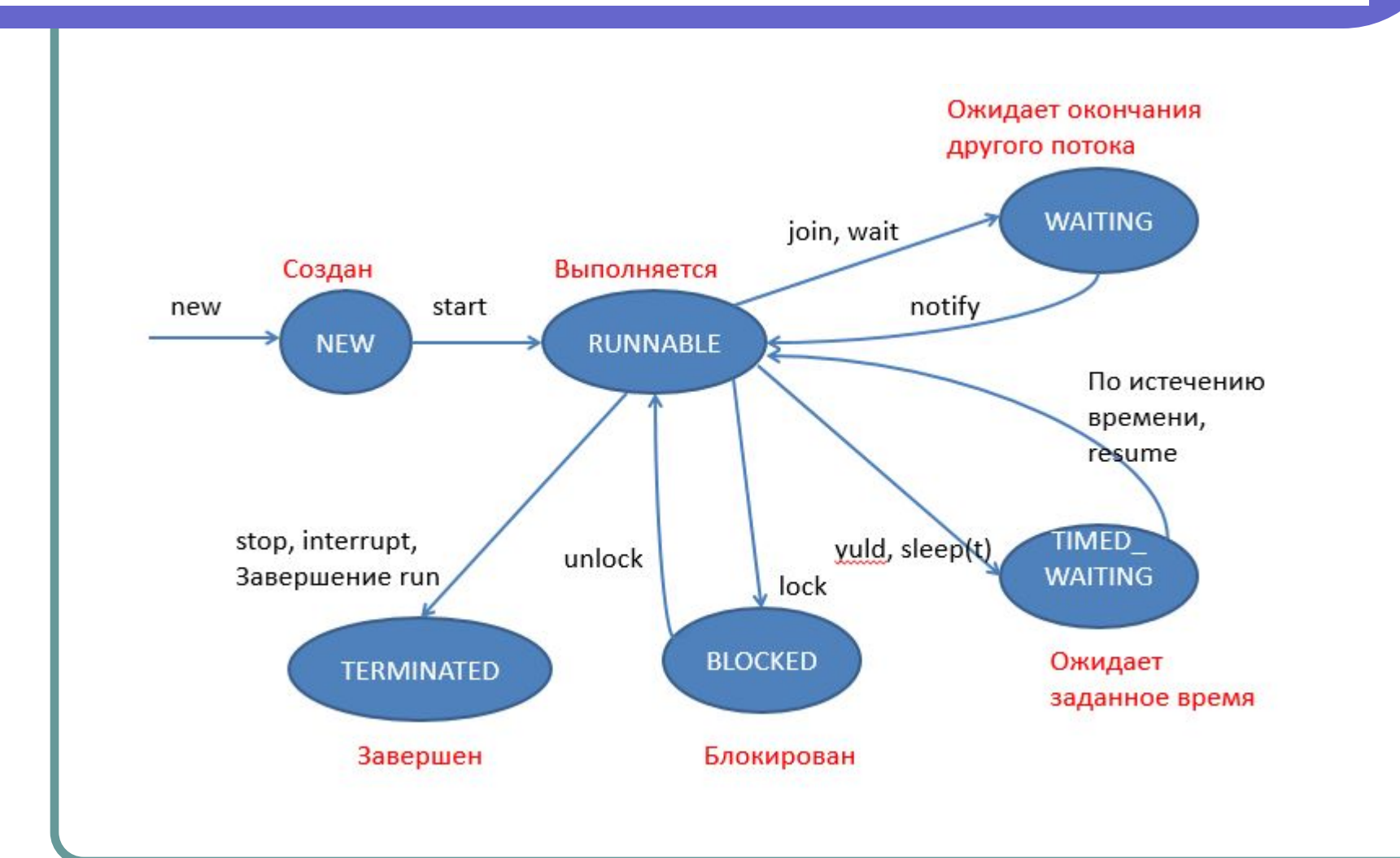

## Свойства потока. Приоритет

- Поток наследует приоритет потока, который его создал.
- Метод *setPriority()* устанавливает приоритет между MIN\_PRIORITY (равен 1) и MAX\_PRIORITY (равен 10). NORM PRIORITY равен 5.
- Когда планировщик потоков выбирает поток для выполнения, он предпочитает потоки с более высоким приоритетом (вытесняющее планирование).
- Приоритеты потоков в значительной мере *зависимы от системы*. В Windows 7 приоритетов, в Sun – приоритеты игнорируются!

#### Потоки-демоны

- Обычный поток можно превратить в поток-демона вызовом метода **setDemon(true)**.
- Демон поток, основное назначение которого - служить другим.
- Примеры поток таймера, отсчитывающего тики, очистка кэша…

## Синхронизация

- В практических многопоточных приложениях часто необходимо двум или более потокам разделить доступ к одним и тем же данным.
- В такой ситуации возникает ошибка *состояние гонки*.
- Чтобы избежать этого, необходимо синхронизировать доступ!